# **Basisinstructies**

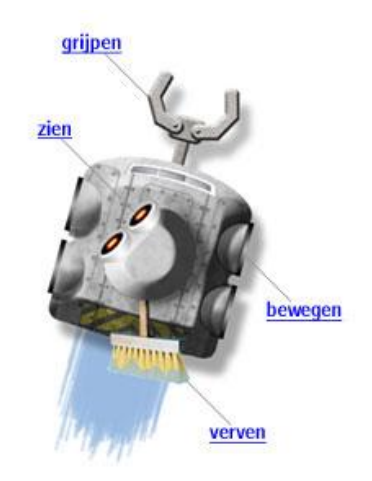

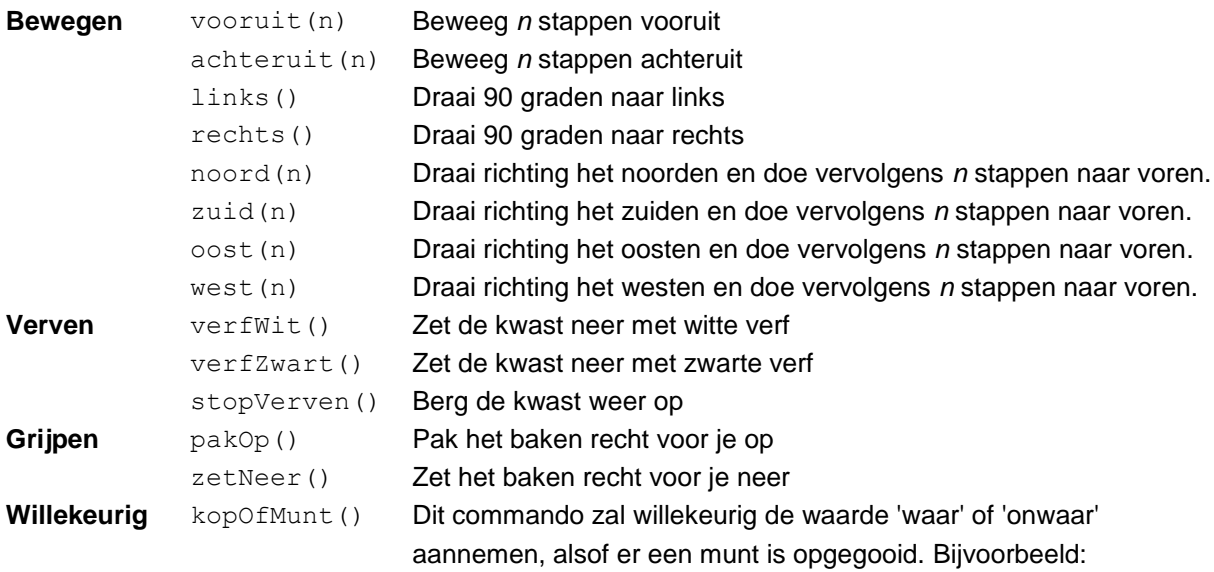

```
als(kopOfMunt()){
    vooruit(1)
}
anders{
   achteruit(1)
}
```
zorgt ervoor dat de robot met 50% vooruit en 50% achteruit zal gaan.

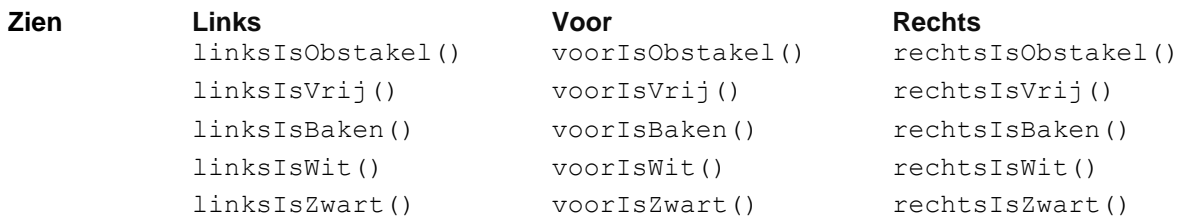

## **Programmeerstructuren**

**Commentaar # tekst die niet door de robot gelezen wordt** alle tekst in een programma dat na het hekje, '#', staat wordt niet geinterpreteerd als instructies. Pas op de volgende regel worden de instructies weer gelezen door de robot. Gebruik deze mogelijkheid om een programma desgewenst te voorzien van extra informatie.

**Herhalingen herhaal(***n***){***...instructies...***}** herhaalt de instructies tussen accolades precies n keer.

```
Voorbeeld:
# een 3x3 wit vierkantje
verfWit()
herhaal(4)
\left\{ \begin{array}{ccc} 1 & 1 \\ 1 & 1 \end{array} \right. vooruit(2)
     rechts()
}
stopVerven()
```
**herhaal(){***...instructies...***}** blijft de instructies tussen accolades telkens herhalen.

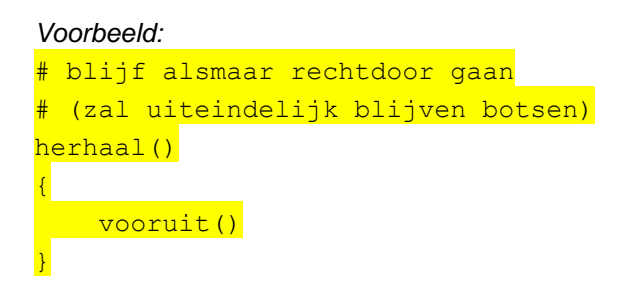

**herhaalZolang(***conditie***){***...instructies...***}**

herhaalt de instructies tussen accolades net zo lang totdat de conditie niet meer opgaat. De conditie moet een logische expressie zijn die de waarde waar of onwaar aanneemt (bijv. voorIsVrij())

### *Voorbeeld:* # blijf rechtdoor gaan, totdat je niet verder kunt herhaalZolang(voorIsVrij())  $\overline{\mathcal{L}}$  vooruit(1) }

#### **doorbreekLus**

zorgt ervoor dat de lus waar deze instructie in staat wordt beëindigd, en er wordt verder gegaan met de eerste instructie na deze lus.

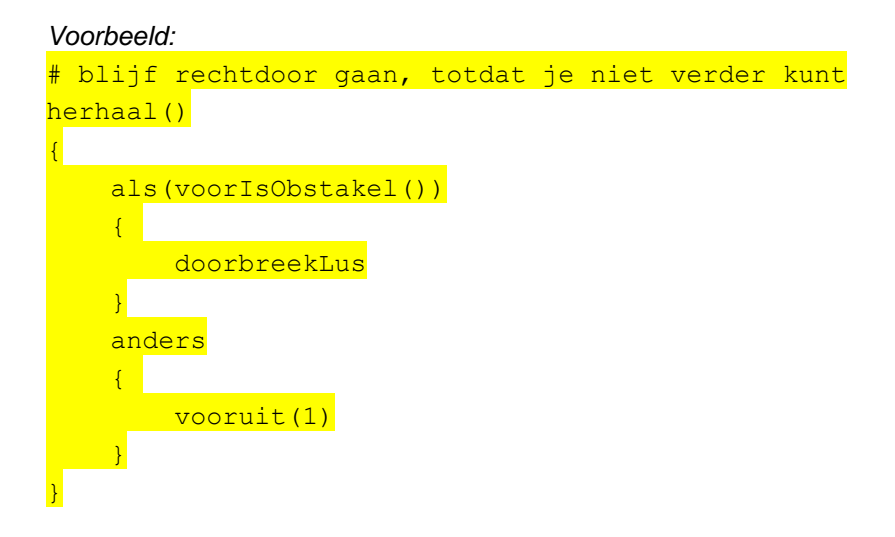

**Als-structuren als(***conditie***){***...instructies...***}**

voert de instructies tussen accolades alleen uit als de conditie opgaat. De conditie moet [logische expressie](http://www.robomind.net/nl/docProgrammingStructures.htm#logic) zijn die de waarde waar of onwaar aanneemt (bijv. voorIsVrij())

#### *Voorbeeld:*

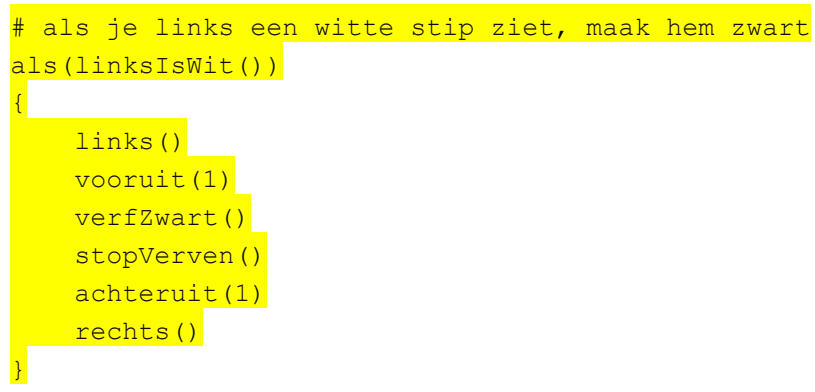

**als(***conditie***){***...instructies...***}anders{***...instructies...***}** voert de instructies tussen het eerste paar accolades alleen uit als de conditie opgaat, anders voert het alleen de instructies uit tussen het tweede paar accolades. De conditie moet [logische expressie](http://www.robomind.net/nl/docProgrammingStructures.htm#logic) zijn die de waarde waar of onwaar aanneemt (bijv. voorIsVrij())

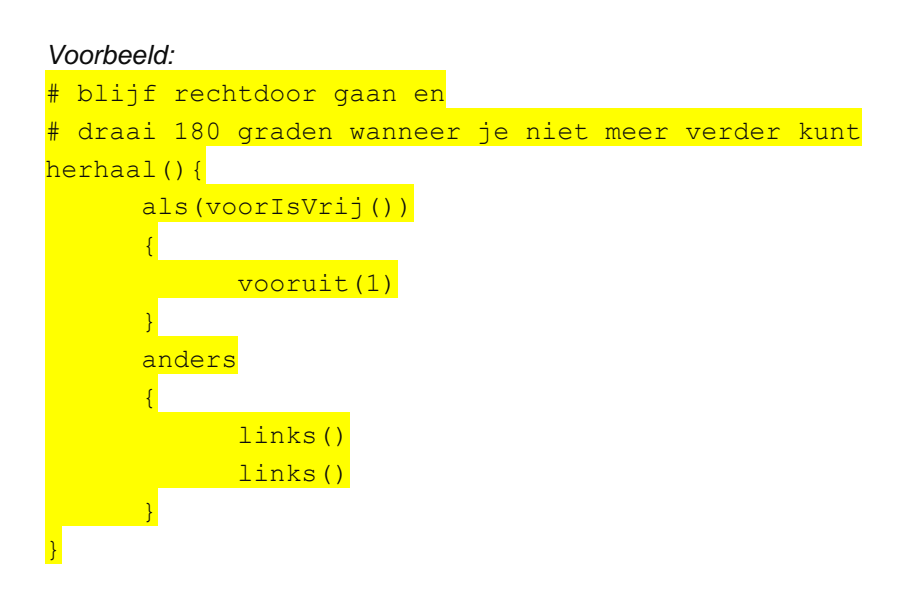

```
als(conditie){...instructies...} anders als 
{...instructies...}
is de makkelijkere notatie zonder extra accolades voor:
als(conditie){...instructies...} anders { als 
{...instructies...}}. Het codeblok van anders wordt alleen uitgevoerd als
```

```
zijn overeenkomende conditie het geval is. Deze constructie is met name nuttig 
wanneer er meerdere verschillende gevallen moeten worden gecontroleerd en 
uitgevoerd.
```
*Voorbeeld:*

```
# blijf rechtdoor gaan als dat kan, controleer anders of
# links vrij is en draai naar links, anders draai naar rechts
herhaal(){
       als(voorIsVrij())
       \left\{ \right\}vooruit(1)
       \mathcal{L}anders als(linksIsVrij())
       \left| \cdot \right|
```

```
links()
\mathcal{V}anders
\left| \cdot \right|rechts()
}
```
}

#### **Logische expressies** De *conditie* van *als*- en *herhaalZolang*-structuren zijn zogenaamde logische expressies. Deze expressies zijn een voorwaarde die de waarden waar of onwaaraannemen, waarna naar het overeenkomende deel van de code kan worden gesprongen alvorens de uitvoering te hervatten .

Een logische expressie kan een van de [waarnemingsinstructies](http://www.robomind.net/nl/docBasicInstructions.htm) zijn, zoals bijvoorbeeld linksIsWit(). Waarnemingsinstructies kunnen ook worden samengevoegd met de booleaanse operatoren niet, en, of. *Voorbeeld:*

```
# als je links een witte stip ziet, maak hem zwart
als(linksIsWit())
\left\{ \right. links()
    vooruit(1)
   verfZwart()
   stopVerven()
   achteruit(1)
     rechts()
}
```
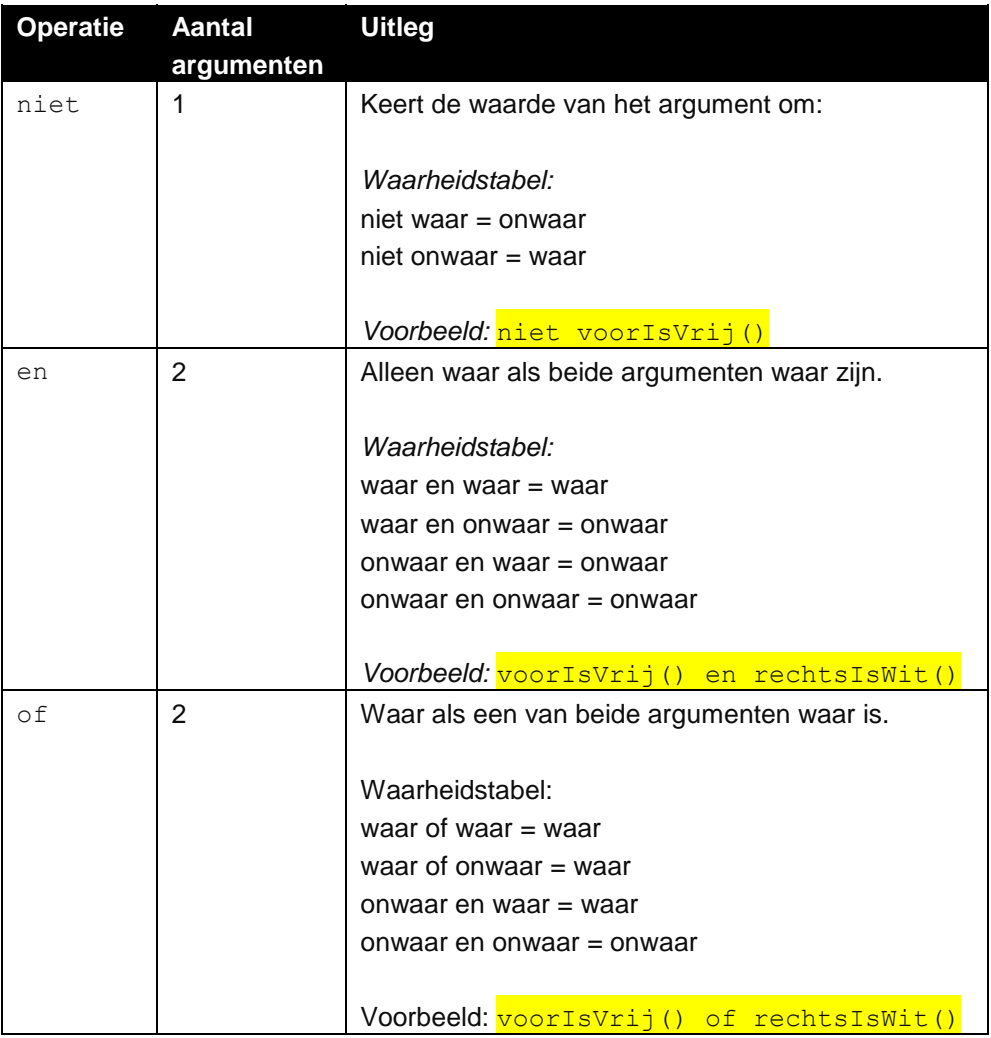

### **Einde** Zorgt ervoor dat het hele programma direct stopt met de uitvoer als deze instructie wordt bereikt.

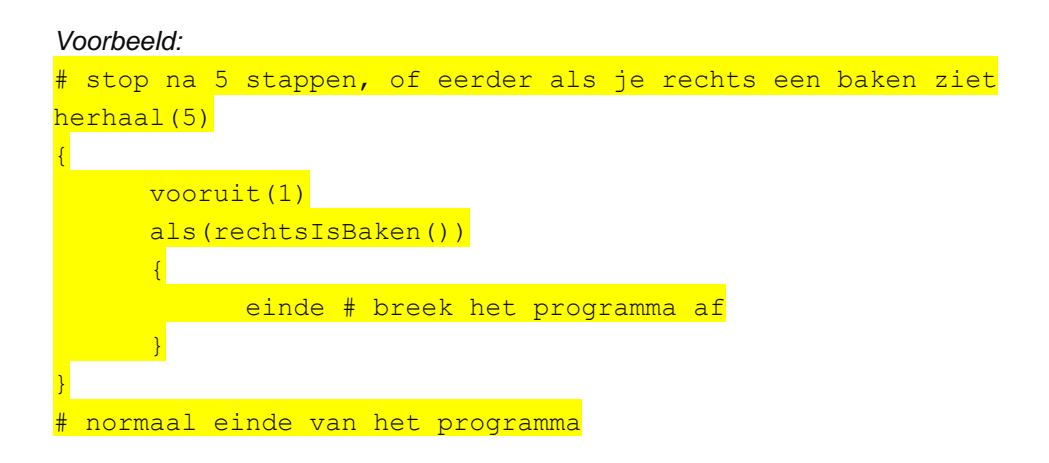